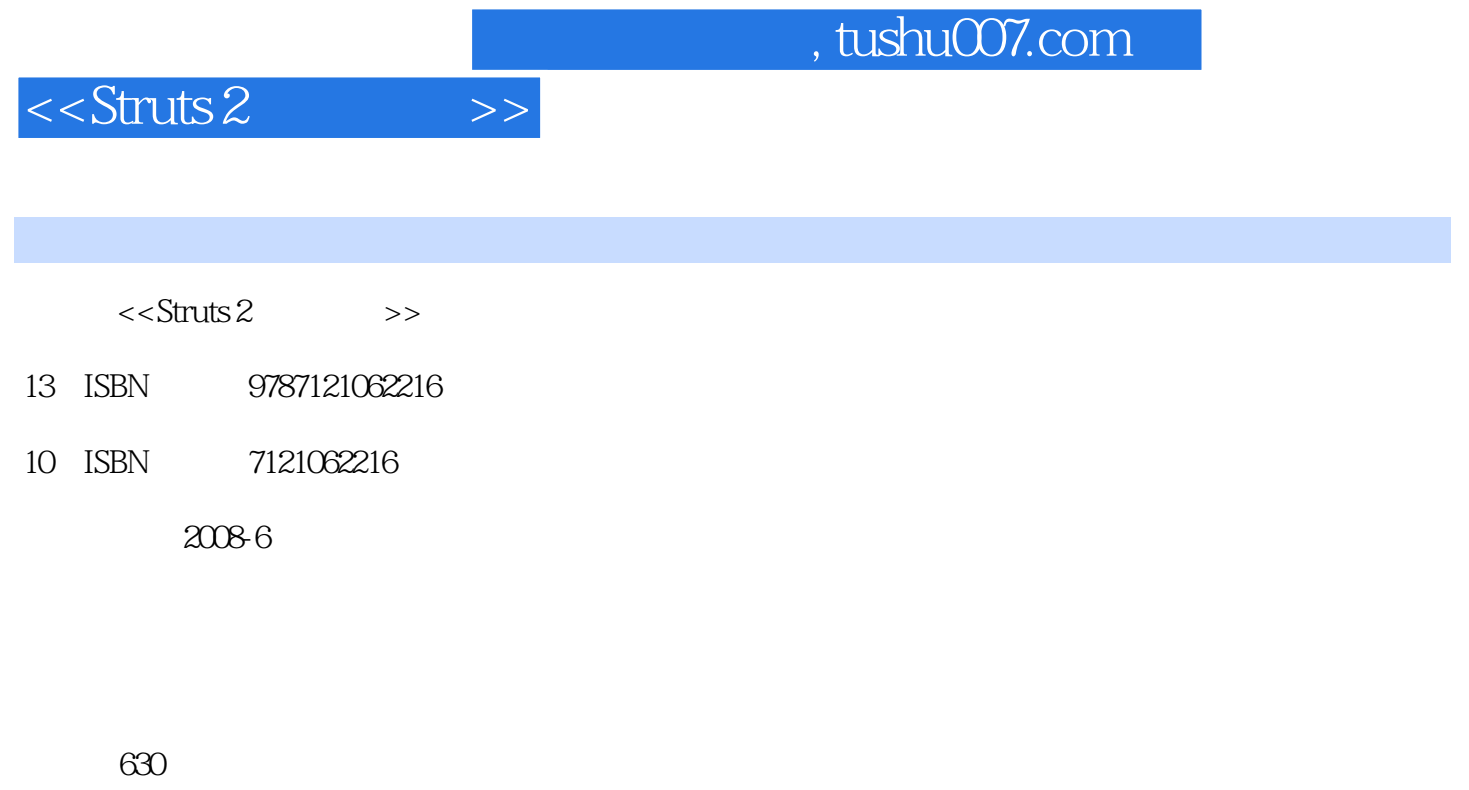

字数:965000

extended by PDF and the PDF

更多资源请访问:http://www.tushu007.com

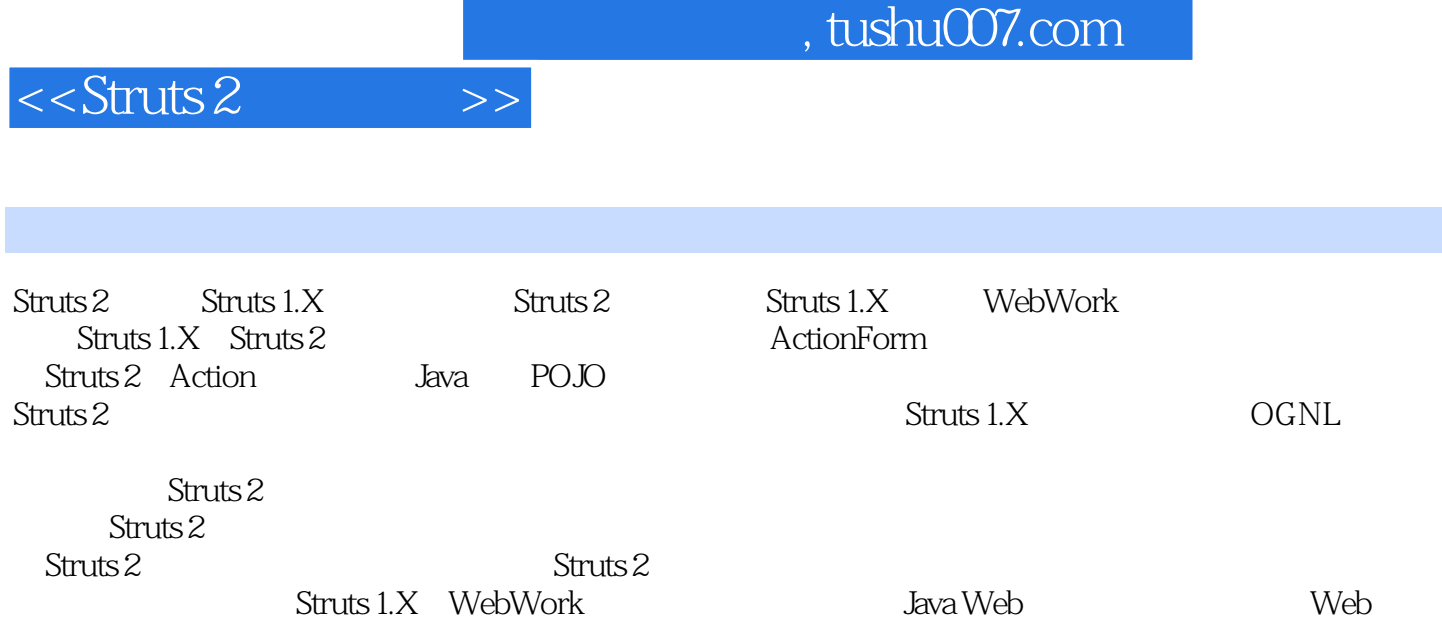

Struts 2<br> $422$ 4.1 4.2.3 MessageFormat 4.3 Struts 2 4.1  $4\overline{4}$  $437$ <br> $437$  $4.21$  $432$  Struts 2  $436$ 4.31 441 4.35 Action 442 44 443 Action JSP 444 45 Eclipse<br>
5 Struts 2 --- 51 51.1 AOP<br>
51.3 523 524 525<br>
531 532 54 54 45 Eclipse 46  $5.1.2$  $542$ <br>  $545 \text{ Struts2}$ <br>  $6 \text{ Struts2}$ <br>  $622$ <br>  $62$ <br>  $62$ <br>  $62$ 5.2.2 HelloWorld 53  $552$ 543 541 5.44 5.5 554 SP  $5.51$ 56 555 62 623 632 Strut 621 63<br>
63<br>
63<br>
64<br>
Struts2<br>
64<br>
641 Struts2<br>
641 Struts2<br>
643<br>
641 Struts2<br>
643<br>
643 Struts2<br>
643<br>
643 Struts2<br>
643 Struts2<br>
643 Struts2<br>
643 Struts2<br>
643 Struts2<br>
643 Struts2<br>
643 Struts2<br>
643 Struts2<br>
643 Struts2<br>
643 Stru 624 635  $\overline{2}$ 642

 $\sim$  , tushu007.com  $\sim$ 

 $<<$ Struts 2

644 643 OGNL 645 65 652 Set 651 653 654 66  $7.1.1$  $\tau$ 7.1  $7.1.2$ 7.2 validate  $7.21$  validate() **JavaScript** 7.2.2 validateXxx() 7.23 73 7.35  $74^{\circ}$ 7.32 7.31 7.33 7.4 AJAX 7.34  $7.44$  SP 7.43 AJAX 7.42 741  $7.5$ AJAX 7.61 7.45  $7.51$  $7.6\text{ Struts}2$  $7.5.2$ 7.62  $7.64$ <br> $7.68$ 7.65 7.63 7.66  $7.69$ 7.67  $(34) \text{ property} \begin{tabular}{lcccc} 7.610 & & 7.611 & & 7.612 & & 7.613 & & 7.613 \\ 7.614 \text{ visitor} & 81.2 \text{ GCNL} & 81.3 & \text{OGNL} & 82.8 \text{Truts2} & \text{OGNL} \\ 821 \text{ Suruts2} & \text{OGNL} & 81.2 \text{ GCNL} & 82.8 \text{Truts2} & 83.8 \text{Truts2} & 83.8 \text{Truts2} \\ 9.61 \text{ AGNL} & 83.4 & 9 & \text{Struts2} & 91$ 7.6.12 7.611 7.6.10 7.6.13 updownselct 9517 password 9518 textfield 96 961<br>actionerror actionmessage 962 component 963 tree treenode 97<br>10 AJAX 101.3<br>1021 ajax 1022 AJAX 1023 div 1024 a<br>1025 submit<br>1026 submit<br>1026 autocompleter 1027 tabbedPanel 102 11.1.4 success 11.1.5 11.1.6 11.1.6<br>
11.1.7 11.2<br>
11.3 11.2<br>
11.3 11.3<br>
Action 11.3 11.3<br>
11.3 11.3<br>
11.4 Struts2<br>
11.3<br>
11.3 11.3<br>
11.4 Struts2<br>
12.1 FreeMarker 12.21 FreeMarker 12.21 FreeMarker Struts2<br>
12.22 FreeMarker

## $<<$ Struts 2

 $\rightarrow$ 

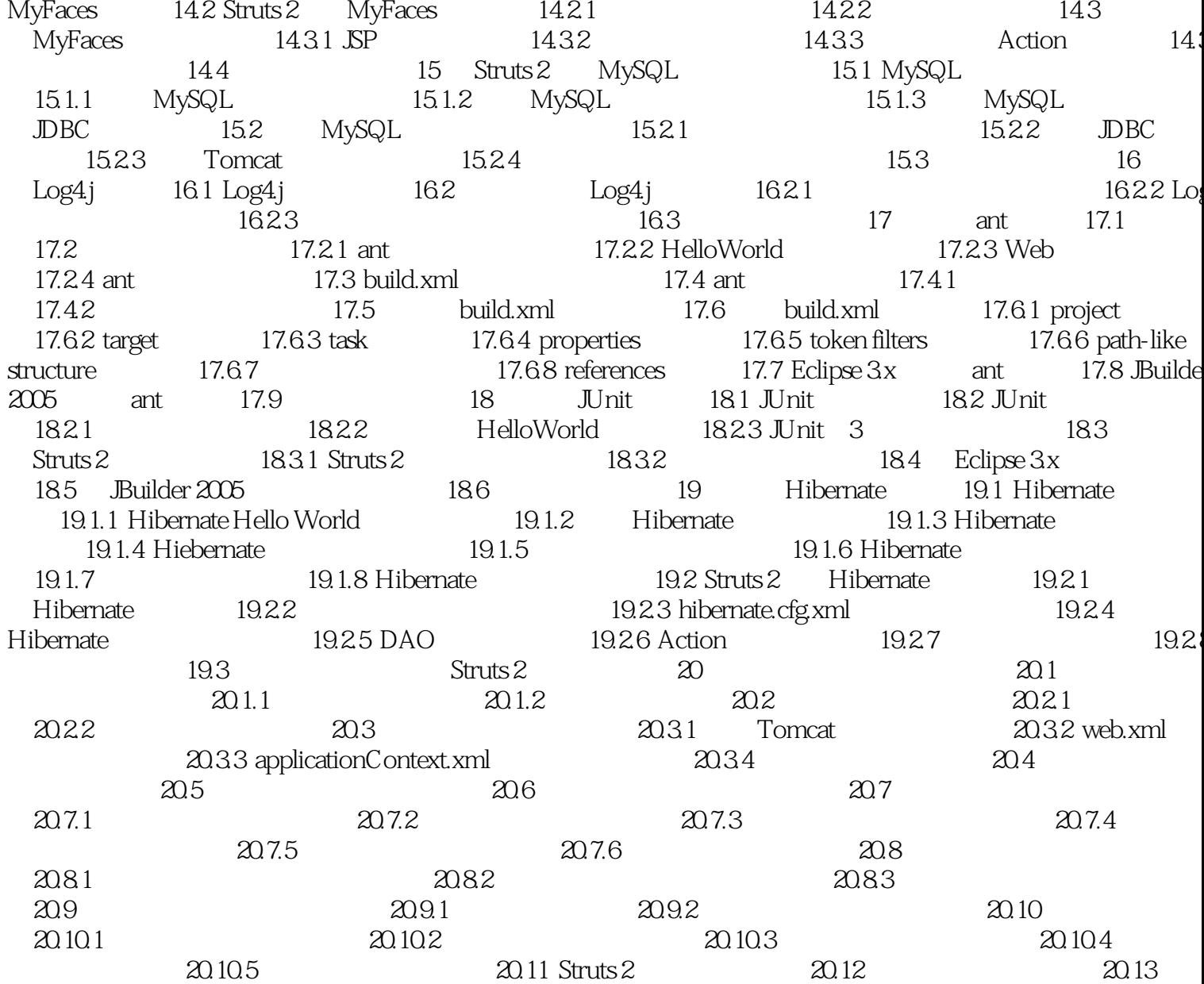

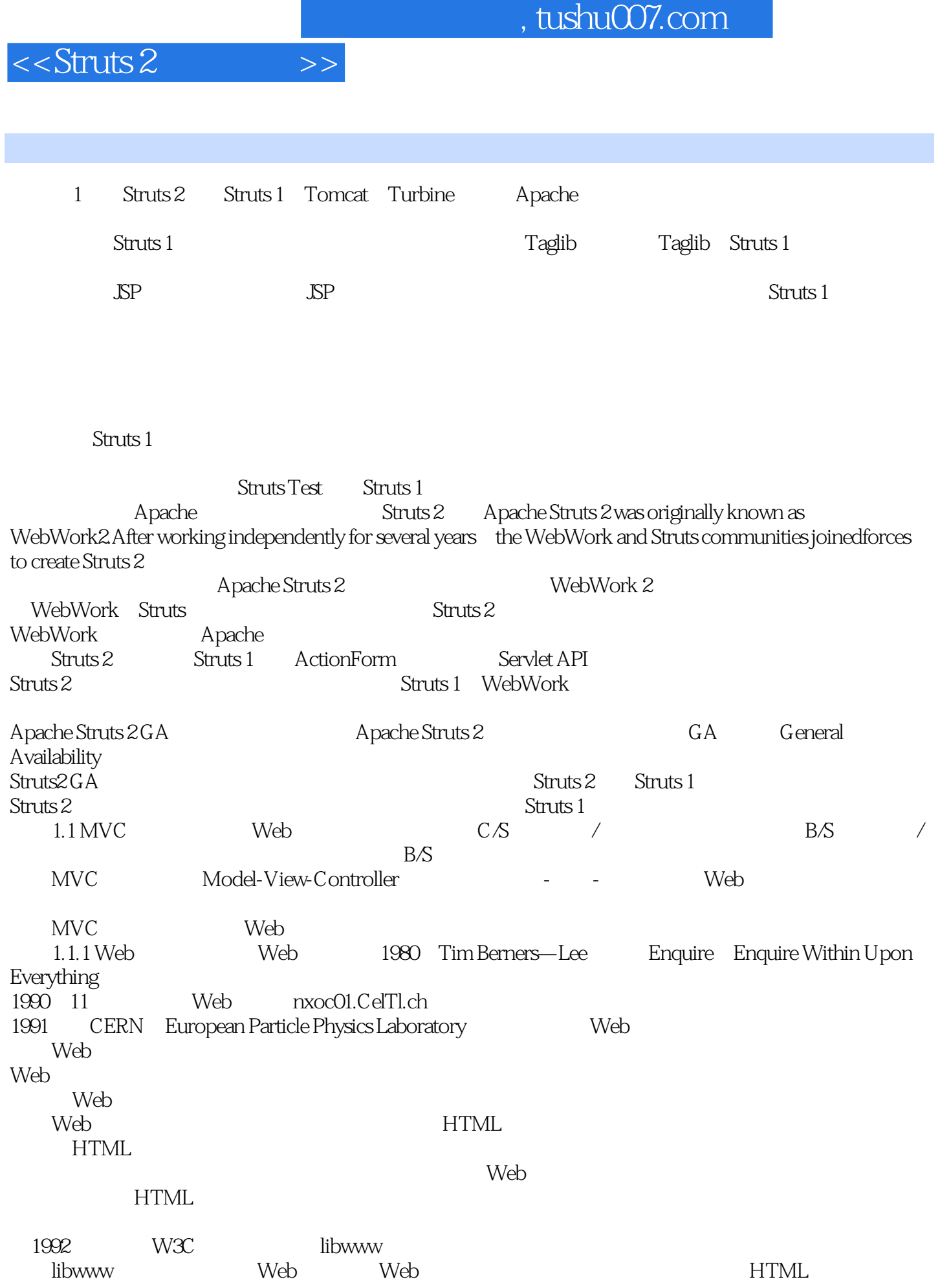

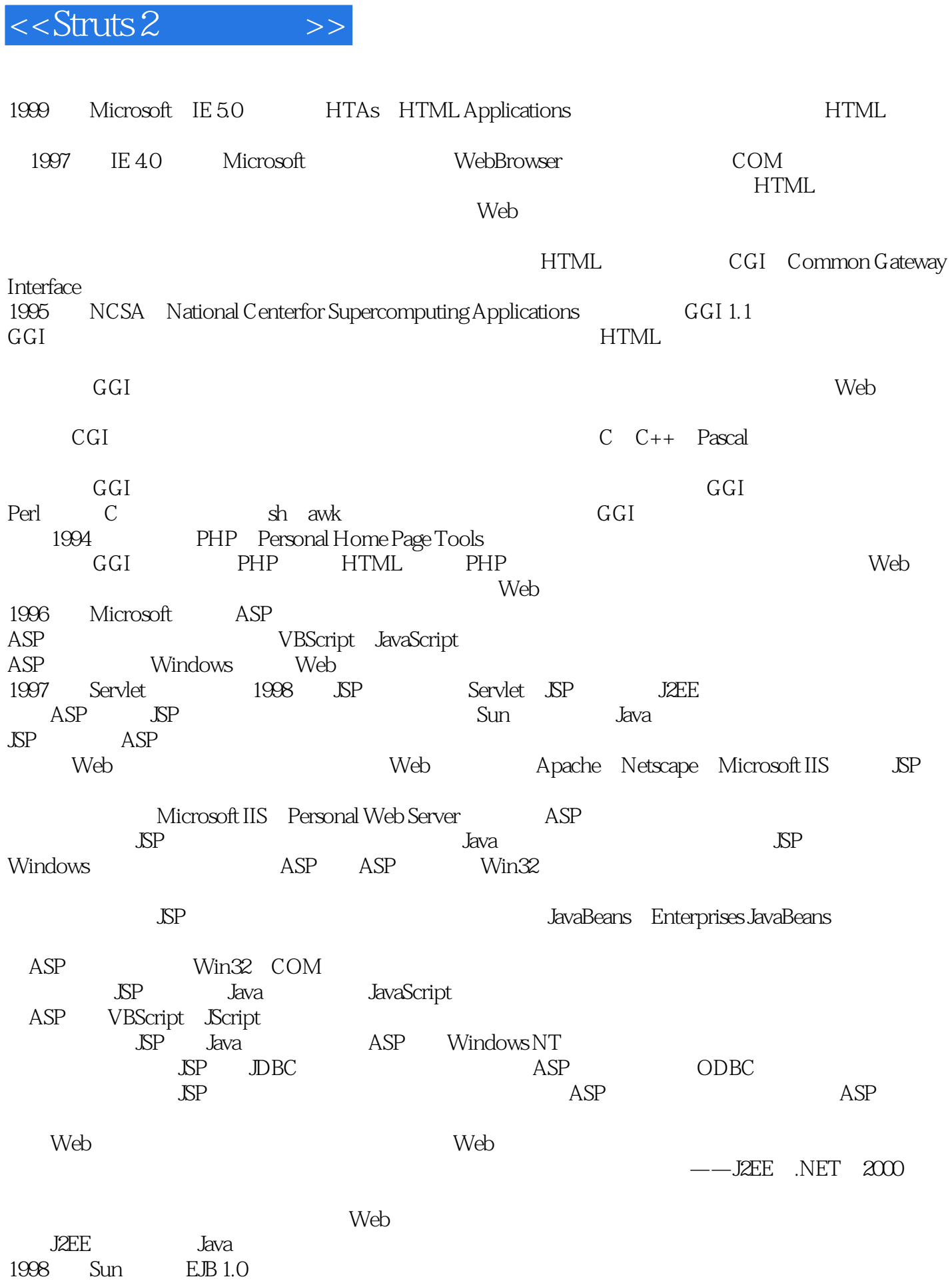

## $<<$ Struts 2  $>>$

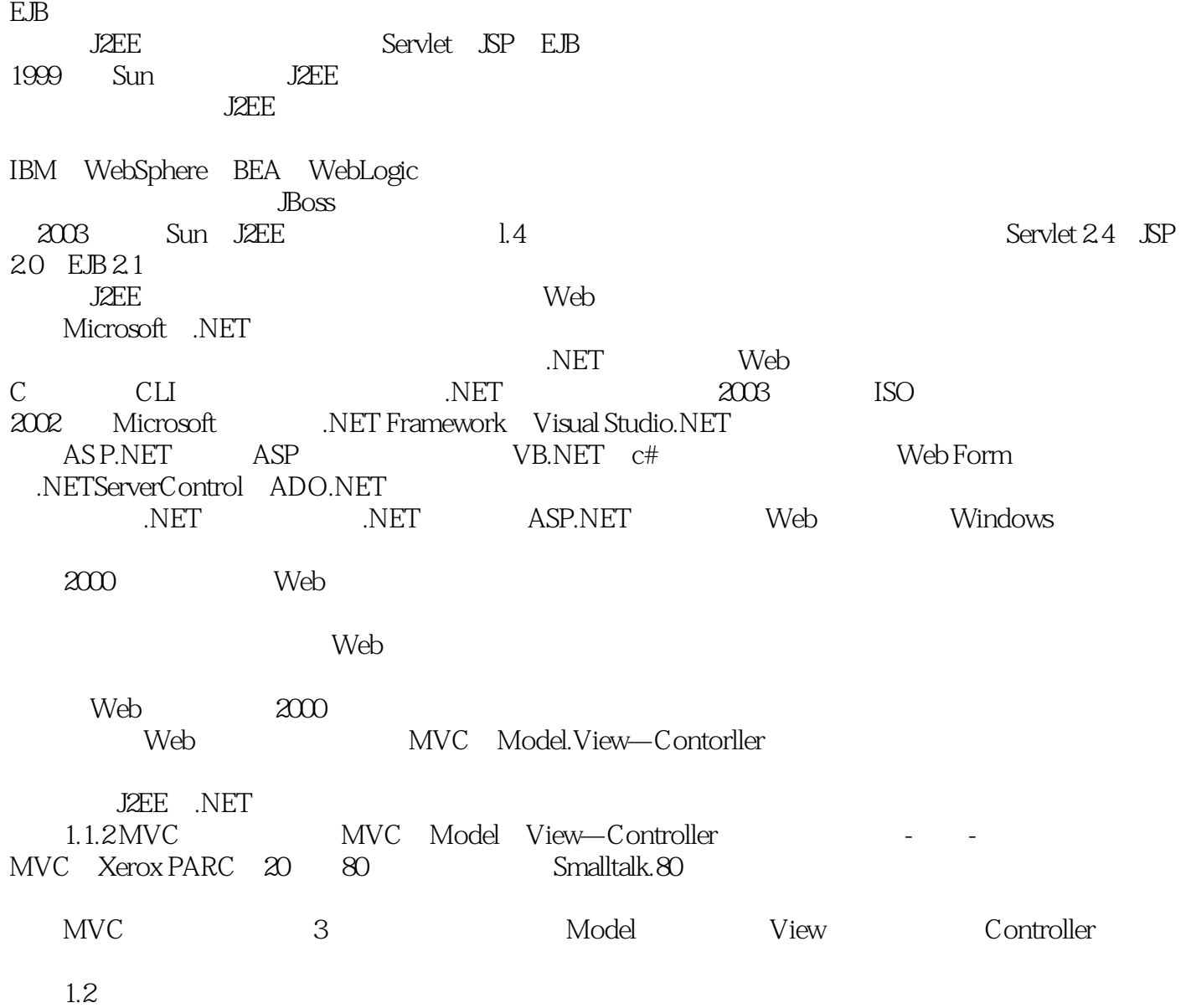

*Page 8*

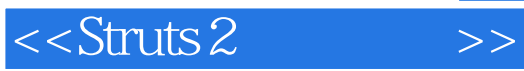

本站所提供下载的PDF图书仅提供预览和简介,请支持正版图书。

更多资源请访问:http://www.tushu007.com